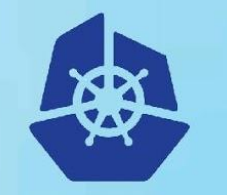

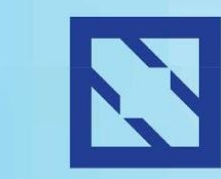

**KubeCon** 

#### **CloudNativeCon**

**Europe 2018** 

# **Kubernetes Runs Anywhere, but Does your Data?**

Jared Watts, Maintainer for *Rook*, Founding Engineer at *Upbound*

#### **Kubernetes Runs Everywhere**

- **KubeCon CloudNativeCon Europe 2018**
- Kubernetes is the defacto container orchestrator
- Supported by everyone
	- Cloud providers (Google, Amazon, Microsoft, etc.)
	- Bare-metal, on-premise, hybrid environments
	- Local machine and developer laptops
- Most importantly, it allows your apps to run everywhere too

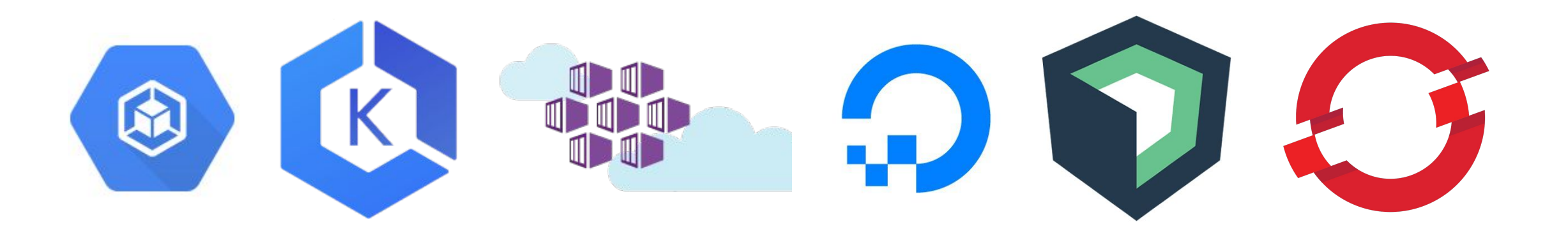

# **The Power of Portability**

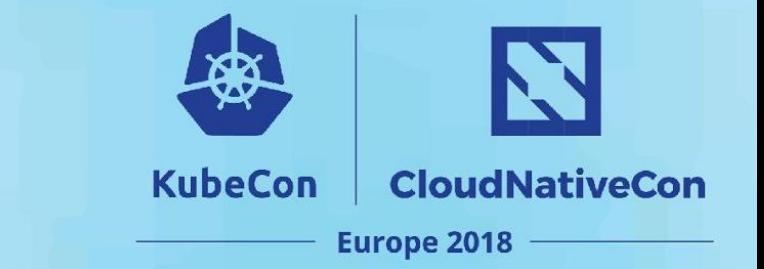

- A portable solution can run in diverse environments
- Gives us the "power of choice"
- Able to take advantage of the best environment for the job
	- Cost
	- Service quality
	- Features
	- Resiliency (multi-cloud)
	- Compliance

#### **How does Kubernetes do it?**

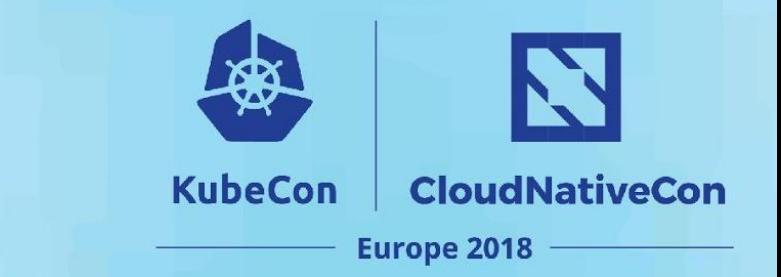

- Common **abstractions** and primitives for application deployment concepts
- Pods, Deployments, Services, etc.
- "Write once, run many"
- Allows the same exact application deployment to run in all the environments Kubernetes runs in
- Developers can focus on building their application, not the environment details

#### **Storage Abstractions**

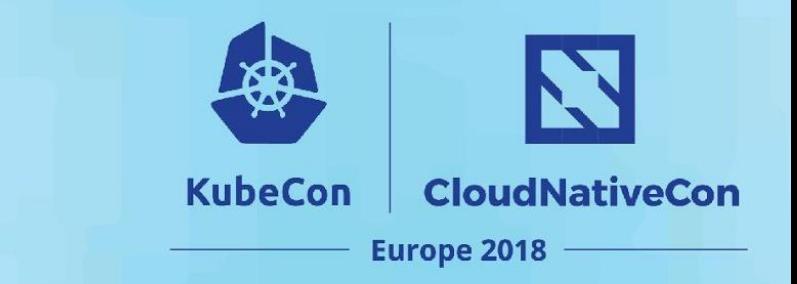

- Real applications are stateful they need to persist data somewhere
- There are useful abstractions defined for storage too
	- Persistent Volumes (PVs)
	- Persistent Volume Claims (PVCs)
	- Storage Classes
	- Plugins (CSI)
- Helps support portability of stateful applications

#### **Persistent Volumes and Claims**

- Persistent storage for applications is normalized on the concept of a **volume**
- Independent of the backing storage provider or solution
- This abstraction is a powerful concept that allows applications to not know details about where the storage is coming from

**apiVersion:** v1 **kind:** PersistentVolume **metadata: name:**  $pv001$ **spec: capacity: storage:** 250Gi  **volumeMode:** Filesystem  **accessModes:** - ReadWriteOnce  **storageClassName:** fast

**KubeCon** 

**CloudNativeCon** 

**Europe 2018** 

#### **Storage Classes**

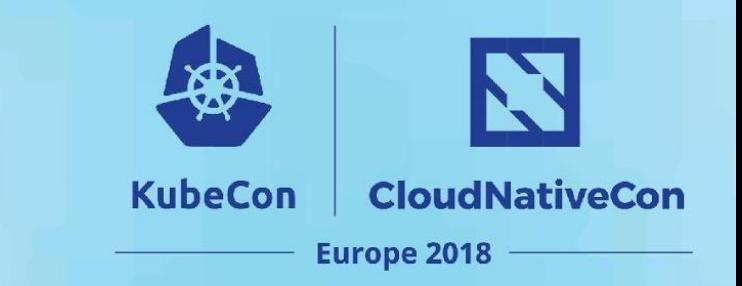

- "Blueprints" that abstract away details of how to fulfill storage requests
	- Admin fills in details so apps don't have to
- Provider, quality-of-service levels, backup policies, etc.
- Enables dynamic (automatic) provisioning of storage for applications on-demand
	- Enormous leap beyond static provisioning

```
kind: StorageClass
apiVersion: storage/v1
metadata:
   name: durable
provisioner: azure-disk
parameters:
   location: eastus
```
#### **Volume Plugins**

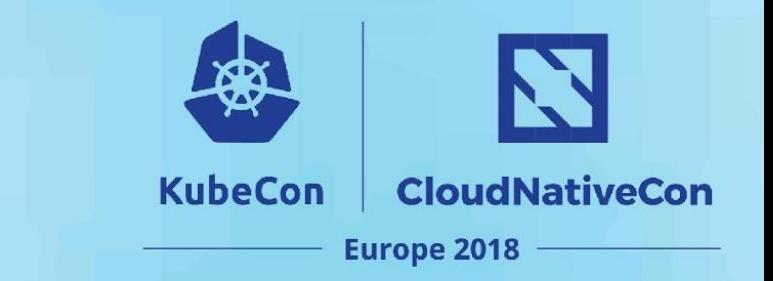

- Allows storage solutions that are external to the cluster to be integrated into Kubernetes
- Managing and deploying the storage solution is an exercise left to the reader (or admin)
- Often relies on provider specific managed services
	- Google Persistent Disk
	- Amazon EBS
	- Azure Disk

#### **Where Storage Falls Short**

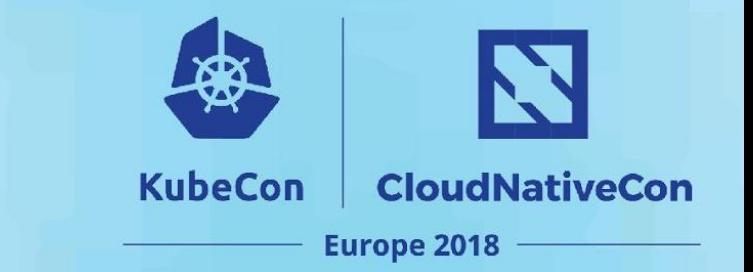

- Focus is on consumption side, not provider side
- External storage solutions have to be accessible
- This dependency causes deployment and management burden

## **Where Storage Falls Short**

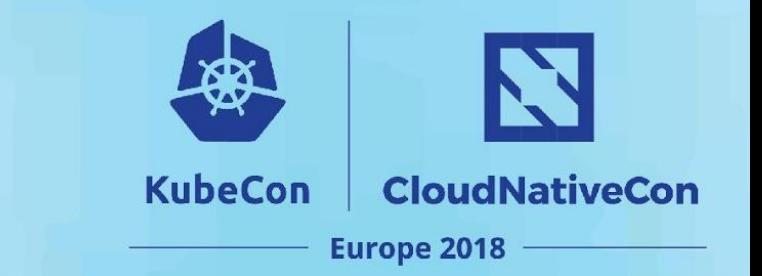

- Not all data behaves like a volume
- Data intensive workloads have needs for higher level storage types
	- Databases, object stores, key-value stores, caches, message queues, etc.
- No portable abstractions exist for these types of data/storage services
- Applications often have to depend on proprietary managed services external to the cluster and specific to the environment
	- Vendor lock-in

# **A Portable Storage Solution**

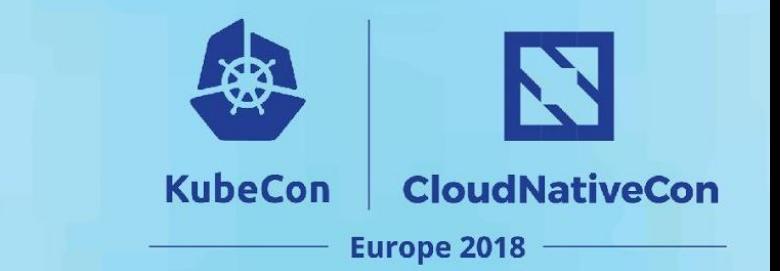

- We need something more in order to make stateful apps as portable and environment agnostic as Kubernetes itself
- What about storage that runs *inside* the Kubernetes cluster?
	- take advantage of its powerful abstractions
- What about a broader set of storage abstractions?
	- utilize rich managed services in a portable way

# **A Portable Stateful Application**

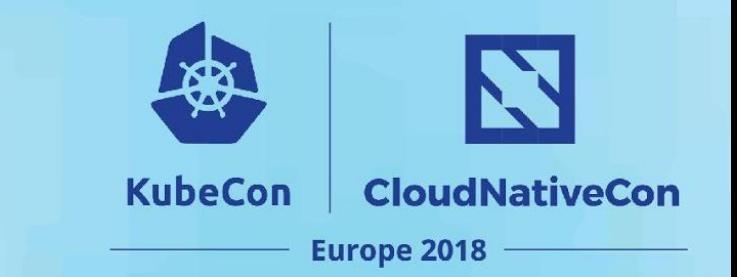

- Wordpress is stateful (needs a database)
- All cloud providers have a managed database service
- Wordpress and its data needs could all be described in one YAML that works across environments
- At deployment time, the right service gets set up

```
apiVersion: extensions/v1beta1
kind: Deployment
metadata:
  name: wordpress
  labels:
    app: wordpress
...
---
apiVersion: databases/v1alpha1
kind: MySql
metadata:
  name: mydb
spec:
  size: 200Gi
  high-availability: auto
  backup-schedule: default
```
#### **Extending Kubernetes - CRDs**

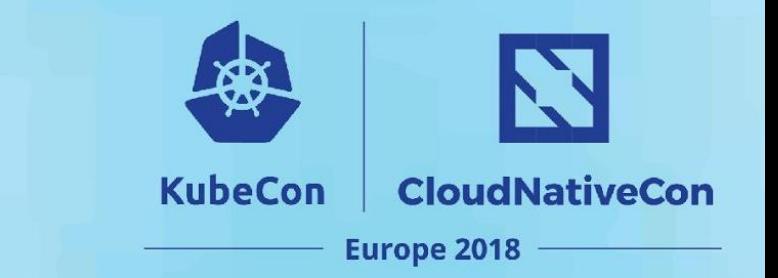

- Teaches Kubernetes about new first-class objects
- Custom Resource Definition (CRDs) are arbitrary types that extend the Kubernetes API
	- look just like any other built-in Kubernetes object (e.g. Pod)
- Persisted in etcd

#### **Extending Kubernetes - CRDs**

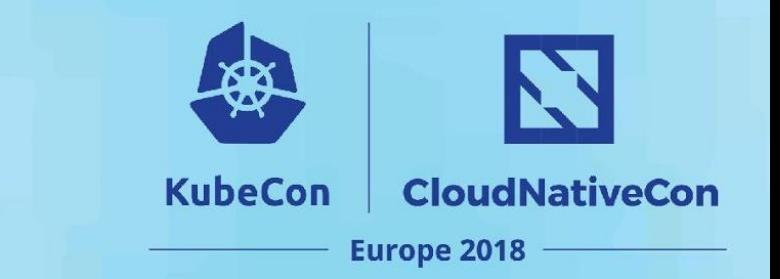

- Allows for native management experience with kubect 1
	- kubectl create -f my-storage.yaml
- Doesn't have any functionality or logic by itself
- Captures user's desired state of the system
- We can define powerful new **abstractions** with CRDs

#### **CRD Declaration**

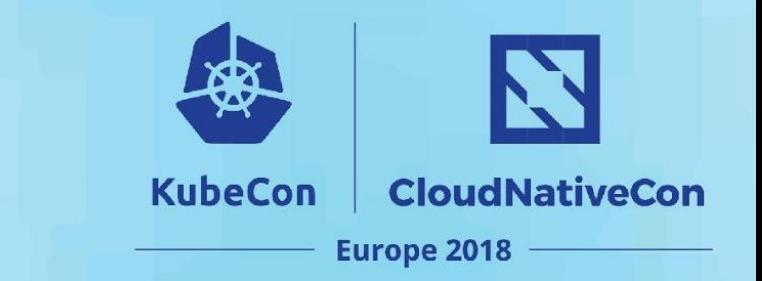

```
apiVersion: apiextensions.k8s.io/v1beta1
kind: CustomResourceDefinition
metadata:
  name: database.rook.io
spec:
  group: rook.io
  version: v1alpha1
  scope: Namespaced
  names:
    kind: Database
    listKind: DatabaseList
    plural: databases
    singular: database
```
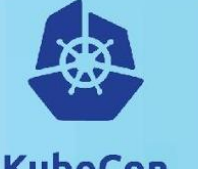

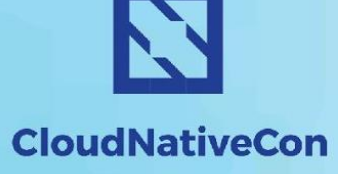

**Europe 2018** 

**Extending Kubernetes - Operators KubeCon** 

- Special type of Controller we're already familiar with
- Codifies domain expertise to deploy and manage an application
	- Automates actions a human would normally do
- Allows users to consume a software system without any operational experience

#### **Operator's Control Loop**

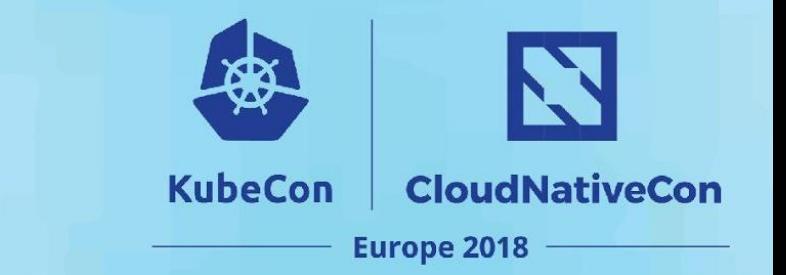

- Control loop that watches for events (add/update/delete) on your CRDs and changes to cluster
- Reconciles the user's desired state with the cluster's actual state
	- Observe discover current actual state of cluster
	- Analyze determine differences from desired state
	- Act perform operations to drive actual towards desired
- Continuously drives towards the desired state

# **Let the Operator Manage it**

• After a software system is deployed, it needs to be managed

**KubeCon** 

**CloudNativeCon** 

**Europe 2018** 

- Day 2 operations
- Ensure critical health and functionality
- Handling failures of key components, self-healing
- Scaling the system in accordance with load
	- Shuffling data without loss or downtime
- Backups and restorations
- Rolling upgrades and rollbacks
	- Migrations across versions with breaking changes
- Regularly recurring maintenance tasks

# **Kubernetes API and Clientsets**

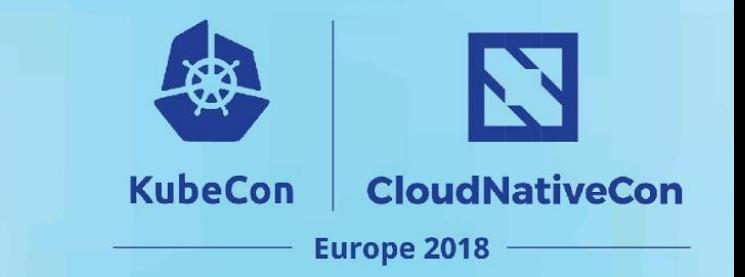

- Kubernetes API is the way to get anything done in the cluster
- Clientset: A collection of clients that can each talk to an API group
	- Often used from a controller's Go code
- Hugely important in both discovering system state and performing operations to influence that state

**pods, err := clientset.**CoreV1**().**Pods**("default").**List**(opts)**

**sc, err := clientset.**StorageV1**().**StorageClasses**().**Create**(sc)**

#### **Informers**

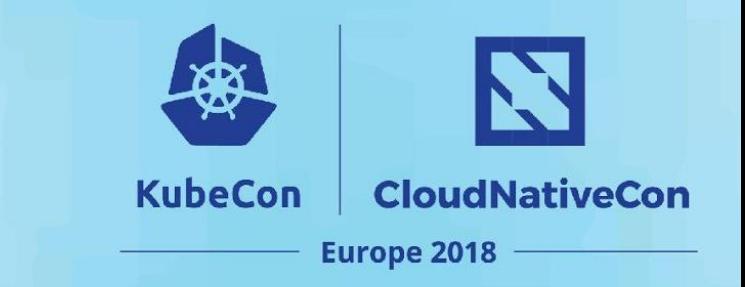

- We want to be know when an event happens
- We could poll the API server, but that's expensive
- **Informer**: Intelligently and efficiently watch for object events on the Kubernetes API server
- Maintains an local cache of objects so we don't always have to query the API server
- **SharedInformers** should be used when you have multiple controllers

#### **Informer Usage**

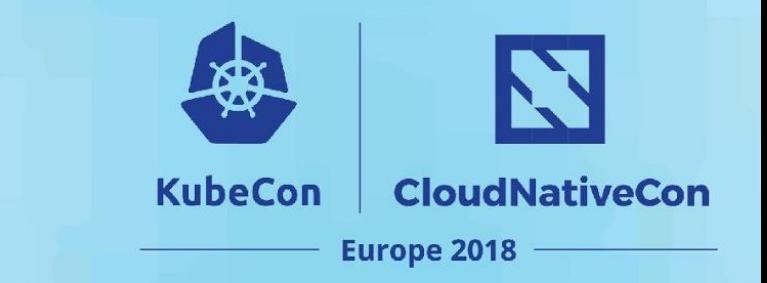

```
_, podInformer := cache.NewInformer(
   source,
   &v1.Pod{},
   time.Second * 30, 
   cache.ResourceEventHandlerFuncs{
     AddFunc: handlePodAdd,
     UpdateFunc: handlePodUpdate,
     DeleteFunc: handlePodDelete,
   })
go podInformer.Run()
```
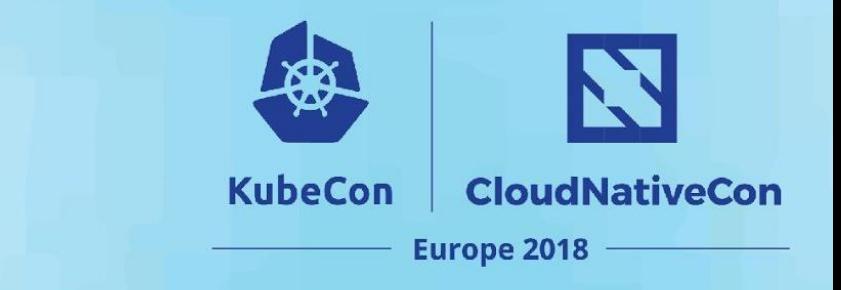

# **Event Triggers**

- Level driven, not edge driven
- Can't assume your controller is always running, it may miss the event "transition"
- Perform reconciliation of desired and actual state *any* time a difference is observed

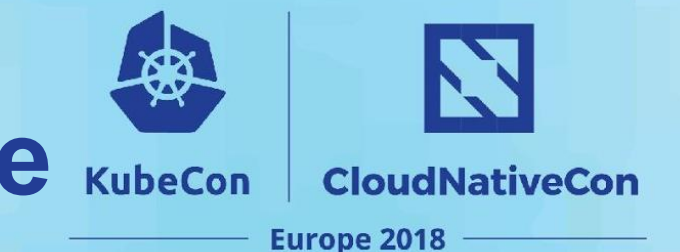

- By extending Kubernetes, we can define **new** useful portable abstractions
- Users and apps can describe their need for storage in a general way
- **All** of an app's requirements could be described in a single manifest now, including storage
- Operators can make that desire for data "just happen" in any environment
	- Bring the storage INTO the cluster
	- Provision cloud provider managed services

#### **Demo**

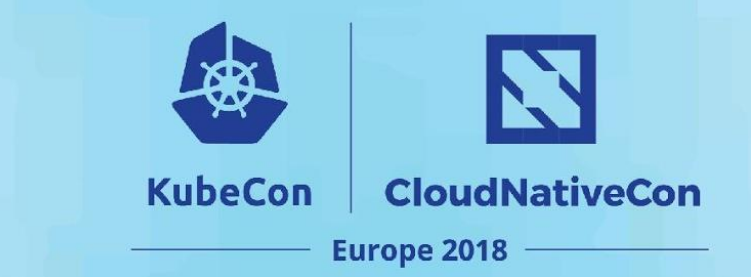

# **Let's make some storage happen!**

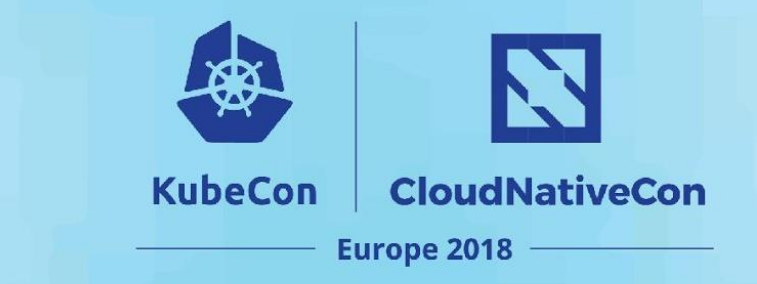

#### **Questions**

# **Questions?**

**@jbw976 (github/twitter) @rook\_io <https://rook.io/> <https://upbound.io/> (we're hiring!)**